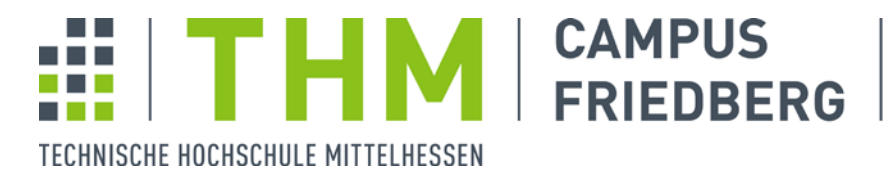

**MND** Mathematik, Naturwissenschaften und Datenverarbeitung

# **Physikalisches Praktikum**

# **Versuch 1.x Hilfestellung für die Erstellung von Versuchsprotokollen**

# **Sommersemester 2018**

Versuchsdatum: 14.04.2018

durchgeführt von:

Helmut Schmidt Frida Musterfrau

Studiengang: XY2 Fachbereich: XYZ

Gruppe: XY2-A - Mi 6. / 7. Block

Dozent: Prof. Dr. Immergut

# **Inhaltsverzeichnis**

- **1 Einleitung**
- **2 Strukturierung und Umfang**

### **3 Schreibweise und Darstellung**

- **3.1 Schreibweise**
- 3.1.1 Stil
- 3.1.2 Rechtschreibung
- 3.1.3 Schriftarten und Schriftgrößen

# **3.2 Tabellen und Grafiken**

- 3.2.1 Abbildungen und Grafiken
- 3.2.2 Tabellen

# **3.3 Formeln, Zahlen und Ergebnisse**

- 3.3.1 Formeln und Gleichungen
- 3.3.2 Nachkommastellen
- 3.3.3 Darstellen von Ergebnissen
- 3.3.4 Vergleich mit Literaturwerten
- **4 Zusammenfassung**
- **5 Literatur- bzw. Quellenangaben**

# **1 Einleitung**

Dieses Dokument ist in Form eines Musterprotokolls erstellt, und soll bei der Erstellung von Versuchsprotokollen im physikalischen Praktikum behilflich sein. Die hier angesprochenen Punkte gehen teilweise über die Anforderungen bei der Protokollerstellung im physikalischen Grundpraktikum hinaus, sollten aber dennoch möglichst berücksichtigt werden. Dies gilt insbesondere, wenn die Protokolle mit Hilfe eines Computers erstellt und in ausgedruckter Form abgegeben werden.

# **2 Strukturierung und Umfang**

Der richtige Umfang eines Protokolls bzw. einer Ausarbeitung zu einem Praktikumsversuch lässt sich schlecht angeben, zwei Seiten sind eher knapp, zehn Seiten eher zu viel. Versuchen sie, die notwendigen Punkte möglichst knapp abzuarbeiten. Notwendig und sinnvoll sind meist die folgenden Punkte:

- Einleitung
- Grundlagen
- Durchführung und Messergebnisse
- Auswertung inkl. Fehlerbetrachtung
- Diskussion und Zusammenfassung
- Anhang: Originalprotokoll, Quellenangaben , Schreiberdaten, Rechnungen u.Ä.

In der Einleitung genügen wenige Worte mit denen gesagt wird worum es geht. Bei den Grundlagen werden die relevanten Begriffe definiert und, soweit nötig, die für die Messung und Auswertung benötigten Formeln aufgeführt. Üblicherweise werden hier keine Herleitungen verlangt, meist genügt es die benötigten Dinge anzugeben und entsprechend zu zitieren.

Für einen wissenschaftlichen bzw. technischen Bericht lässt sich im Detail keine allgemeingültige Struktur festlegen oder vorschreiben. Je nach Thema und Ablauf ist auch eine Anpassung der Struktur ggf. sinnvoll. Als gute Hilfe für wissenschaftliche Arbeiten, Berichte und Vorträge hat sich der Leitfaden *Problem – Methode – Ergebnis* bewährt.

# **3 Schreibweise und Darstellung**

### **3.1 Schreibweise**

### **3.1.1 Stil**

Schreiben Sie kurz und prägnant. Ein Protokoll bzw. eine Ausarbeitung zu einem Experiment entspricht weder einem Brief an die Tante noch einem Lehrbuch. Bedenken Sie den Zweck eines Protokolls bzw. einer Ausarbeitung und bemühen Sie sich so zu schreiben, wie es auch für einen (internen) Bericht in einem Unternehmen angebracht wäre. Scherze, Fragesätze und zu viele Ausrufezeichen sind daher z.B. unangebracht.

Vermeiden Sie Redundanzen. Eine Wiederholung von Inhalten der Praktikumsanleitung ist ebenso unangebracht wie die längliche Beschreibung jedes durchgeführten Handgriffs.

Beachten Sie hier die Relevanz der einzelnen Schritte: Ist eine bestimmte Handlung oder ein Handgriff entscheidend für den Versuchsausgang wichtig, und ist dies nicht unmittelbar für jeden potentiellen Leser des Berichts einsichtig, so sollte dieser Schritt beschrieben und begründet werden.

Unterscheiden Sie eindeutig was Sie "sollten", "wollten" und tatsächlich "getan" haben: Eine Formulierung wie "In Versuch 1.x *soll* die Erdbeschleunigung gemessen werden" ist wenig hilfreich. Dem Leser stellt sich zwangsläufig die Frage, ob Sie es den nun getan haben oder nicht. Falls ein Experiment *nicht* wie geplant durchgeführt werden konnte, ist eine Unterscheidung in dem Sinne "wir sollten ..., haben aber aufgrund eines Gerätedefekts ..." natürlich sinnvoll.

Vermeiden Sie Possessivpronomen. In der Regel befindet sich weder der Versuch, ein Messgerät oder eine Formel in Ihrem Besitz. (Haben Sie ein Experiment selber konzipiert, aufgebaut und durchgeführt oder aufgrund theoretischer Überlegungen eine bisher unbekannte Gleichung hergeleitet, wäre die Formulierung "mein Experiment" oder "meine Gleichung" erlaubt aber dennoch kein guter Stil.)

# **3.1.2 Rechtschreibung**

Zu viele "Recktschreibfeeler" sind lästig und peinlich. Wenn Sie für die Protokollerstellung einen PC verwenden, sollten Sie abschließend eine Überprüfung der Rechtschreibung durchführen. Trotz neuer deutscher Rechtschreibung wird auch in der Industrie mehr Wert auf korrekte Rechtschreibung gelegt als Viele denken!

Tipp: Aktivieren Sie die Autokorrektur, so bemerken Sie gleich während der Eingabe Fehler und lernen auch gleich dazu.

# **3.1.3 Schriftarten und Schriftgrößen**

Verwenden Sie Standardschriften wie z.B. Times New Roman oder Arial in der Größe 12 pt. Zu viel Formatierungen wirken eher verwirrend als das Sie dem Leser dienen. Verschiedene Textfarben, wie man Sie häufig auf Folien und Präsentationen verwendet, haben z.B. in einem Bericht nichts verloren.

Tipp: Zur Hervorhebung oder Betonung eines Wortes oder Ausdrucks verwenden Sie am besten kursiv. Unterstreichungen sind oft problematisch, insbesondere wenn Sie mit tiefgestellten Indizes arbeiten müssen. H<sub>2</sub> ist z.B. unterstrichen einfach *schlecht* leserlich.

Griechische Zeichen und Vektoren müssen oft im Text verwendet werden. Anstelle der Verwendung von Formeln ist es meist besser, diese als Sonderzeichen einzufügen. Das ist i.d.R. einfacher und sieht auch besser aus. Probleme gibt es häufig bei Vektoren, wenn z.B. von einer Kraft F im Text gesprochen wird, diese aber korrekterweise als Vektor dargestellt werden soll. Der übliche Ausweg (auch in wissenschaftlichen Veröffentlichungen) ist, vektorielle Größen wie z.B. die Kraft **F** fett zu schreiben.

# **3.2 Tabellen und Grafiken**

# **3.2.1 Abbildungen und Grafiken**

Abbildungen, Grafiken und Skizzen sind notwendig und nützlich. Hier einige Grundregeln:

- Fotos gehören *nicht* in einen Praktikumbericht.
- Bedenken Sie immer welche Aussage vermittelt werden soll und beschränken Sie die Abbildung auf das Wesentliche. (Alle Inhalte müssen im Text bzw. in der Bildunterschrift erläutert werden!)
- Alle Elemente müssen gut erkennbar bzw. leserlich sein! Das gilt insbesondere für verwendete Schriftarten und bei Verkleinerungen von Grafiken (vgl. Abb.1, 2).
- Skizzen von Hand sind häufig besser als mit dem PC erstellte.
- Abbildungen müssen *nicht* in den Text eingebunden werden. Insbesondere Handskizzen, und grafische Auswertungen können (eindeutig gekennzeichnet bzw. nummeriert) in den Anhang.
- Abbildungen werden fortlaufend durchnummeriert und mit einer Bildunterschrift entsprechend gekennzeichnet. Dies gilt auch für in den Text eingebundene Abbildungen.
- Die Bildunterschrift muss das Verstehen der Abbildungen ohne Lesen des eigentlichen Textes ermöglichen, d.h. alle wichtigen Punkte bzw. Fakten (keine Interpretation) müssen hier genannt werden (vgl. Abb.1 bis 4).
- Das Verwenden von nicht selbst erstellten Abbildungen ist grundsätzlich zulässig, jedoch muss dann die Quelle angegeben werden (vgl.Abb.1).
- Streng genommen muss jede Abbildung auch im Text zitiert bzw. beschrieben werden.
- Farben sind nützlich und können eine Abbildung vereinfachen bzw. verbessern. Fertigen Sie Abbildungen bzw. Grafiken dennoch stets so an, dass der Inhalt auch auf einer SW-Fotokopie noch erkennbar bleibt (vgl. Abb.2).

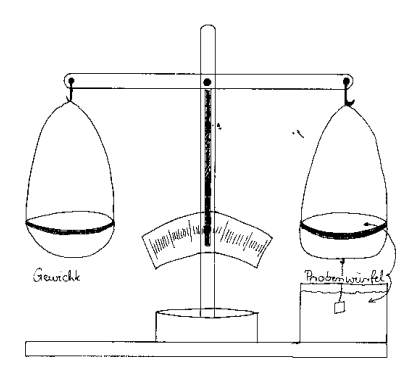

*Abb.1: Skizze des Versuchsaufbaus von Versuch 1.1" Dichtebestimmung mit der hydrostatischen Waage"* [1]*. Negativbeispiel bzgl. der Beschriftung.* 

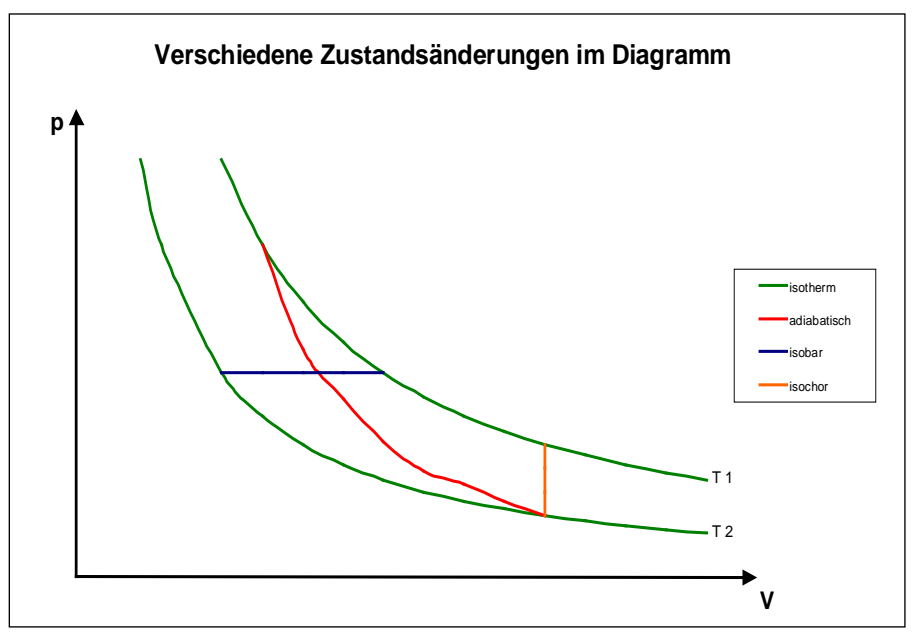

*Abb.2: Skizze zu Versuch 2.4 "Bestimmung des Adiabatenexponenten von Luft"* [1]. *Negativbeispiel bzgl. Farben, Ausführung und Schriftgrößen.*

Abbildung 1 ist ursprünglich eine gute, evtl. etwas zu detailreiche, Handskizze. Nach dem Scannen und Drucken in obigen Maßstab ist allerdings die Beschriftung nicht mehr leserlich. Bei Abb. 2 ist die Beschriftung ebenfalls unleserlich klein. Der Verlauf der Kurven suggeriert nicht vorhandene Zusammenhänge der verschiedenen Zustandsänderungen, zudem ist die Adiabate etwas zu krumm. Ungeschickt ist die Kennzeichnung über Farben: Bei einem schwarz-weiß Ausdruck oder einer Fotokopie ist die Legende und damit die Grafik unbrauchbar.

Abbildung 3 und 4 stellen beide die gleichen Daten bzw. Messwerte dar. Bei Abb. 3 sind die folgenden Fehler offensichtlich:

- Datenpunkte sind nicht erkennbar, statt dessen wurde eine Linie gezeichnet.
- Beschriftung Ordinate fehlt
- Einheiten Ordinate unsinnig gewählt, bzw. dargestellt. Viele Nullen sind zu durch Wahl geeigneter Einheiten oder entsprechender Zehnerpotenzen bei der Einheit zu vermeiden. ( Hier z.B. 2 bis 16 mit der Einheit  $[10^4 N]$ )
- Beschriftung Abszisse zu klein und damit unleserlich
- Legende ist überflüssig
- Titel fehlt

In Abb. 4 sind die o.g. Fehler beseitigt. Der lineare Zusammenhang von Kraft und Auslenkung wurde durch das Einfügen einer linearen Regression dargestellt. Tipp: Führen Sie eine lineare Regression z.B. mit Microsoft Excel aus. Unter , Trendlinie formatieren - Optionen' können Sie die Ausgabe der Regressionsparameter im Diagramm auswählen. Schauen Sie in der Hilfe-Funktion nach, nach welcher Methode die Software die Regression durchführt und wie das Bestimmtheitsmaß berechnet wird!

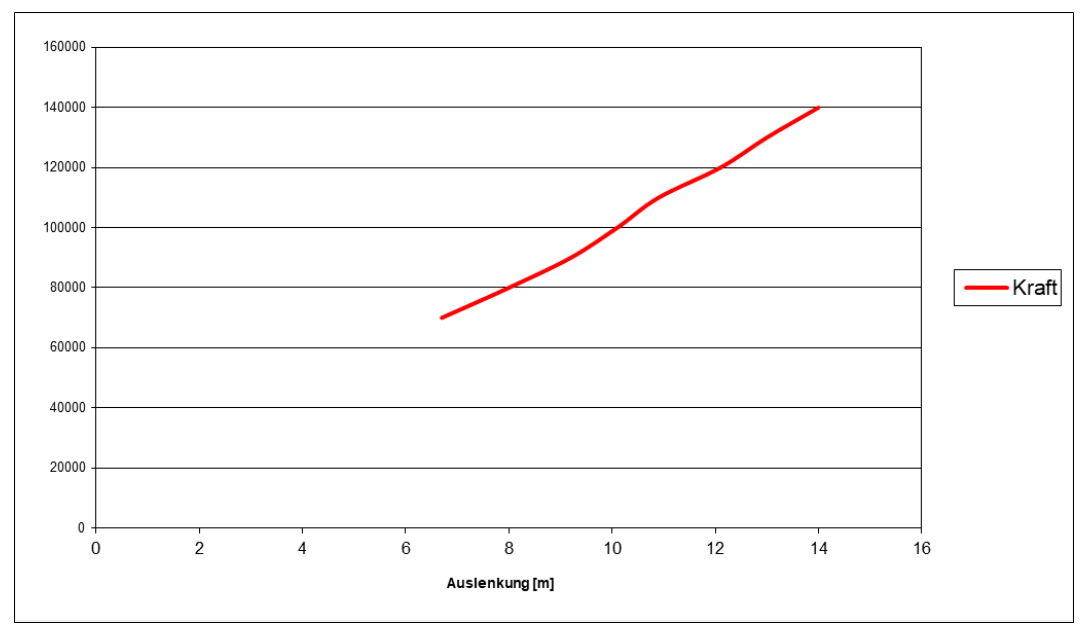

*Abb.3: Negativbeispiel einer Grafik bzgl. Legende, Darstellung, Beschriftung und Skalierung.*

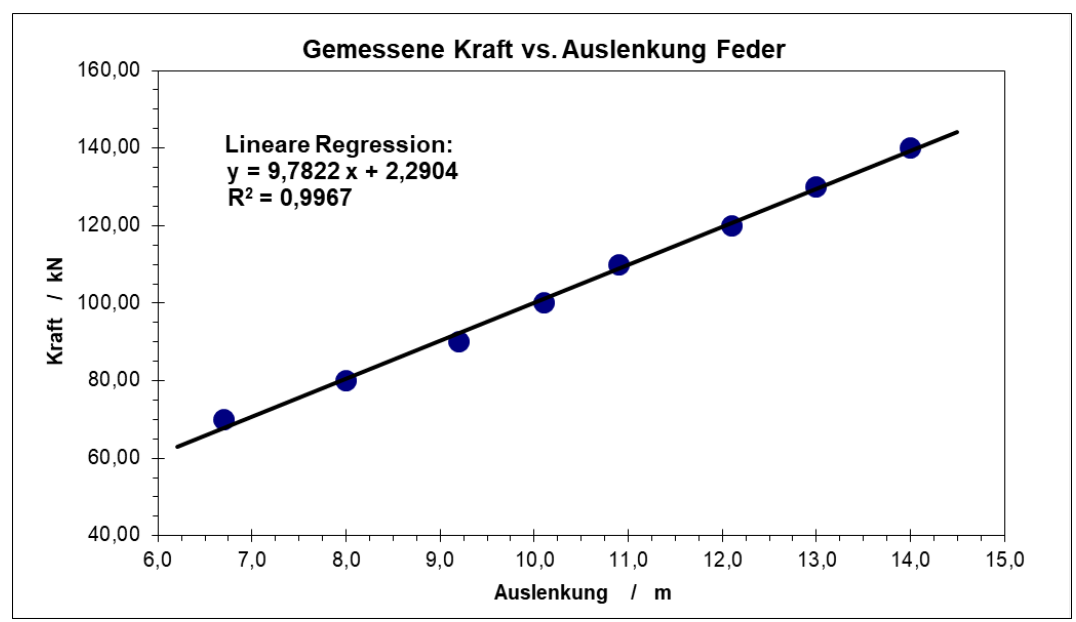

*Abb.4: Korrekte Grafik zu den gleichen Messwerten wie Abb.3. Zusätzlich wurde eine lineare Regression durchgeführt, und die Gerade sowie die Parameter der Ausgleichsrechnung dargestellt.*

### **3.2.2 Tabellen**

Für Tabellen gelten prinzipiell die gleichen Grundregeln wie für Abbildungen. Die Daten sollen gut leserlich, übersichtlich und eindeutig dargestellt werden. Auch Tabellen werden fortlaufend durchnumeriert und mit einer , Bildunterschrift' versehen. Die beiden Beispiele Tab.1 und Tab.2 stellen die wesentlichen Punkte in Form eines Negativ- und Positivbeispiels dar.

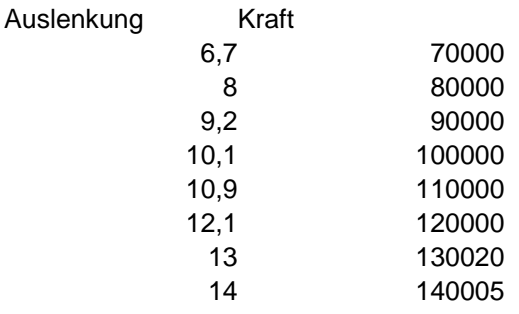

*Tab.1: Negativbeispiel einer Tabelle: Die Darstellung ist nicht eindeutig und unübersichtlich.*

| Auslenkung / m | Kraft / kN |
|----------------|------------|
| 6,7            | 70,00      |
| 8,0            | 80,00      |
| 9,2            | 90,00      |
| 10,1           | 100,00     |
| 10,9           | 110,00     |
| 12,1           | 120,00     |
| 13,0           | 130,02     |
| 14.0           | 140,01     |

*Tab.2: Positivbeispiel einer Tabelle: Die Daten sind eindeutig mit Einheiten und übersichtlich dargestellt. Die Zahl der Nachkommastellen wurde angeglichen, wobei hier von einer entsprechenden Messgenauigkeit ausgegangen wurde. Im Falle eines realen Protokolls gehört in die Tabellenunterschrift z.B. der Satz "Gemessene Werte für die Bestimmung der Kraftkonstanten der Feder".*

# **3.3 Formeln, Zahlen und Ergebnisse**

# **3.3.1 Formeln und Gleichungen**

Formeln und Gleichungen werden prinzipiell im Text, jedoch in einer separaten Zeile dargestellt. Zusätzlich werden Formeln mit Ziffern in runden Klammern durchlaufend durchnumeriert, wodurch auch innerhalb des aktuellen Textes jederzeit (also auch 3 Kapitel später) auf sie verwiesen werden kann. Beispielsweise gilt nach Newton

$$
\vec{F} = m \cdot \vec{a} \,,\tag{1}
$$

wobei m die Masse, **a** die Beschleunigung eines Körpers und mit **F** die auf ihn wirkende Kraft beschreibt. Auch wenn es im ersten Augenblick , komisch' aussieht, wird ein Satz mit einem Punkt *nach* der Formel abgeschlossen. (So machen es zumindest die meisten Verlage.) Ein Beispiel für eine sehr bekannte Formel ist

 $E = mc^2$ . (2)

Dies ist die berühmte Formel von Einstein, wobei E die Energie, m die Masse und c die Vakuumlichtgeschwindigkeit bedeutet. Achten Sie darauf, dass jedes verwendete Symbol bzw. Formelzeichen (einmal) im Text definiert wird: ..c" ist nicht immer ..c" und z.B. Winkel wie α, β und γ werden häufig und verschieden verwendet!

### **3.3.2 Nachkommastellen**

Mathematisch gesehen ist 10 gleich 10,000, in der Physik könnte aber die 10 auch für 9,8 ± 1 stehen! Geben Sie nur eine sinnvolle Zahl von Nachkommastellen bei Ihrem Ergebnis an. Bei obigen Beispiel mit sehr großem Fehler wäre eine Angabe von

 $g = 9,812345 \pm 1$  sicherlich wenig sinnvoll. Richtiger wäre hier  $9.8 \pm 1$  bzw. ca.10.

Ebenso unsinnig ist eine Angabe wie  $x = 30 \pm 2.10^{-2}$ . Ist der (relative) Fehler wirklich so klein, dann ist die Angabe  $x = 30.0 \pm 0.2$  deutlich sinnvoller. Hier sollten Sie nachdenken, bevor Sie einen Wert angeben.

### **3.3.3 Darstellen von Ergebnissen**

Eine physikalische Größe besteht aus einer Zahl und einer Einheit. Wählen Sie sinnvolle Einheiten, d.h. gegebenenfalls Vorsätze wie k für "kilo" oder m für "milli" oder entsprechende Zehnerpotenzen. Achten Sie darauf, dass zu vergleichende Werte in gleichen Einheiten bzw. Zehnerpotenzen dargestellt werden.

Zu einem Messergebnis gehört auch immer der Fehler. Geben Sie daher abschließend Ihr Messergebnis mit Fehler an. Auch hier sind gleichen Einheiten bzw. Zehnerpotenzen zu verwenden. Der Fehler wird mit ein bis max. zwei relevanten Stellen angegeben.

# **3.3.4 Vergleich mit Literaturwerten**

Sie sollten Ihr Messergebnis (wenn möglich) mit Literaturwerten vergleichen. Ein solcher Vergleich macht erst *nach* der Fehlerrechnung mit Angabe Ihres Messfehlers Sinn! Die Quelle des Literaturwertes ist selbstverständlich anzugeben und entsprechend zu zitieren (vgl. hierzu Kap.8). Wird in der Quelle kein Fehler für den nachgeschlagenen Wert angegeben, so können Sie ihn auch schlecht angeben. Man sollte aber im Zweifelsfalle wenigstens der letzten Stelle misstrauen. Wer es genau wissen will oder muss, der sollte verschiedene Quellen nutzen und diese miteinander vergleichen.

### **4 Zusammenfassung**

Die Zusammenfassung soll kurz und knapp sein und die wesentlichen Ergebnisse und ggf. besondere Umstände *Ihres* Versuchs zusammenfassen, wie der Name schon sagt. Stimmen *Ihre* Messwerte nicht im Rahmen der bestimmten Fehler mit vergleichbaren Literaturwerten überein, sollten Sie eine Begründung hierfür geben oder zumindest wahrscheinliche Ursachen für die beobachtete Abweichung nennen.

*Nicht* in die Zusammenfassung gehören hochtrabende Bemerkungen zu Relevanz und Praxisbezug der jeweils gemessenen physikalischen Größe oder zur didaktischen Auslegung des Versuchs.

#### **5 Literatur- bzw. Quellenangaben**

Literaturangaben bzw. Zitate sind technisch und wissenschaftlich gesehen sehr wichtig. Sie dienen nicht nur der Kürze des eigenen Schriftwerks sondern auch der Überprüfbarkeit und damit der Objektivität. Aus diesem Ansatz heraus ergibt sich die eigentliche Forderung sinnvollen Zitierens: Die zitierte Quelle muss prinzipiell für jeden potentiellen Leser auffindbar sein. (Ob nun statt "Band 5" nur fett "5" oder statt "proceedings" nur "proc." steht, entscheidet letztlich die jeweilige Zeitschrift bzw. der Verlag , bei welchem man veröffentlichen will. Das sind Feinheiten, die ggf. zu berücksichtigen sind.) Immer beliebter wird auch das Zitieren von Quellen aus dem Internet. Achtung: Internetadressen ändern sich häufig und sind oft auch nicht technisch wissenschaftlich haltbar. Das Zitieren eines Onlinelexikons wie , Wikipedia' ist bzgl. wissenschaftlicher Fakten nicht zulässig, da die Inhalte hier nicht von Fachleuten vor der Veröffentlichung gegengelesen werden. Den Inhalten ist daher prinzipiell zu misstrauen und diese sind daher mit Hilfe von Fachbüchern bzw. wissenschaftlichen Quellen zu prüfen. Gute Grafiken dagegen können praktisch immer verwendet werden, wenn sie selber interpretiert werden und die Quelle angegeben wird. (Gegebenenfalls sind Urheberrechte zu berücksichtigen, insbesondere wenn Sie Ihren Text veröffentlichen wollen.)

Die Quelle [1] gehört zu diesem Dokument, Quellen [2 bis 9] sind weitere Beispiele.

#### **Literatur**

- [1] Student der FH Gießen-Friedberg, Physik. Praktikum, SS 2006
- [2] H. Kuchling, Taschenbuch der Physik, 16. Aufl.,Carl Hanser Verlag, Leipzig 1999
- [3] H. Stöcker, Taschenbuch der Physik, 2.Aufl., Harry Deutsch Verlag, Frankfurt/M. 1994
- [4] Gehrtsen, Kneser, Vogel, Physik, 15. Aufl., Springer Verlag, Berlin 1986
- [5] O. H. F. Vrehen, "Absorption and Dispersion in Porous and Anisotropic Polycrystalline Ferrites at Microwave Frequencies", J. Appl. Phys. 40 (4), 1969, 1849- 1860
- [6] L. R. Walker, "Magnetostatic Modes in Ferromagnetic Resonance", Phys. Rev. 105 (2), 1957, 390-399
- [7] P. W. Atkins, Physikalische Chemie, 3. Aufl., Wiley VCH, Weinheim 2001
- [8] G. Pudel, persönliche Mitteilung, Jan. 2007
- [9] Prof. Dr. Beispiel, Vorlesung Physik II, TH Mittelhessen, WS 2012-2013